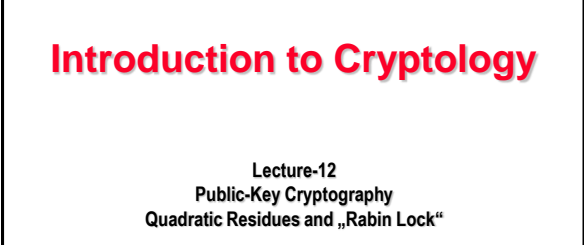

*17.05.2023, v54*

**Page : 1**

**Rabin Lock for a Public-Key System is Based on the Square Root Problem in a Finite Ring (1979)**

**Page : 2**

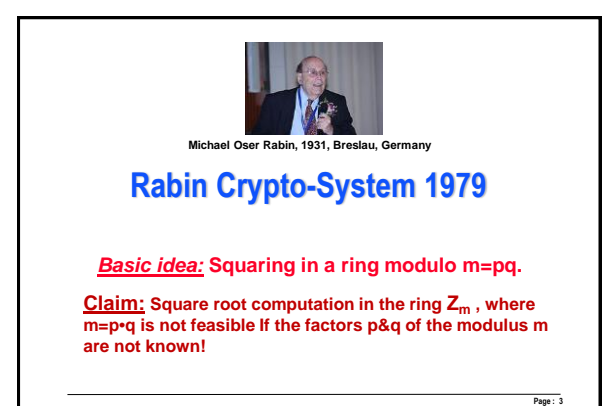

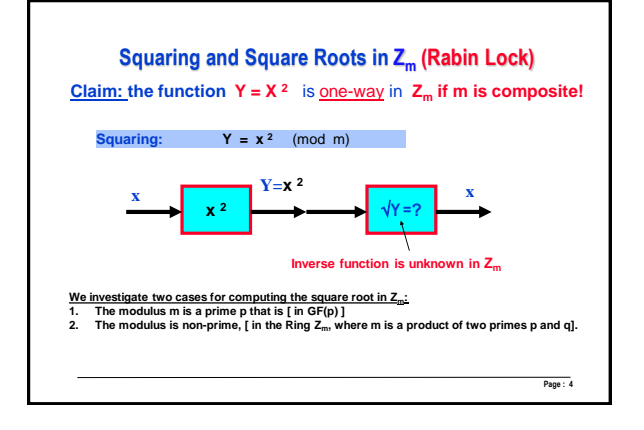

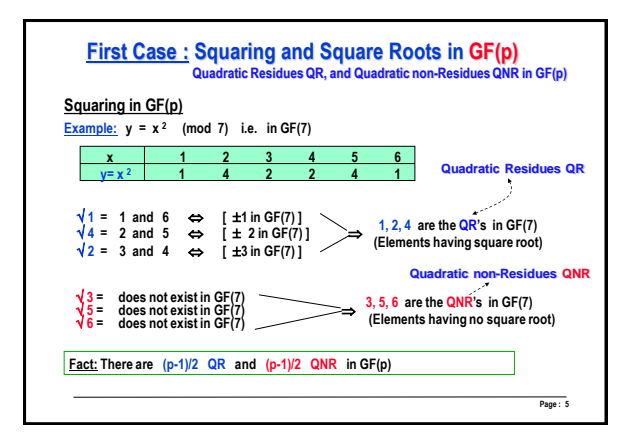

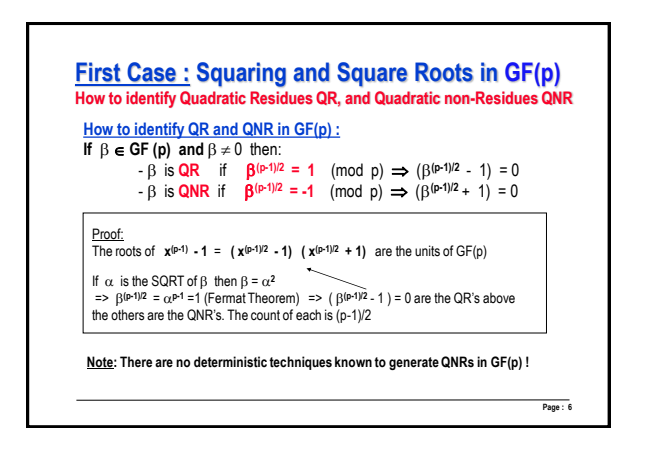

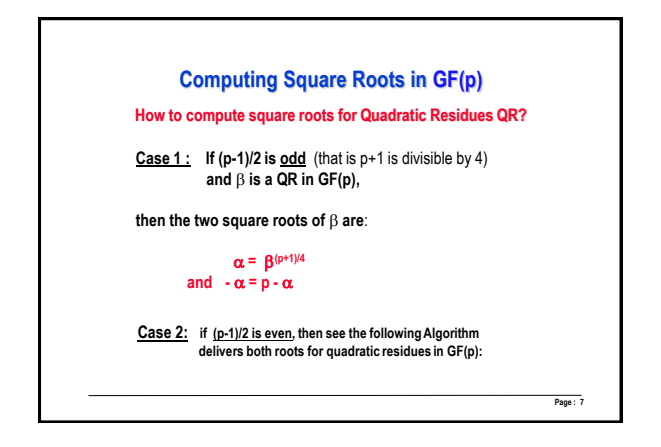

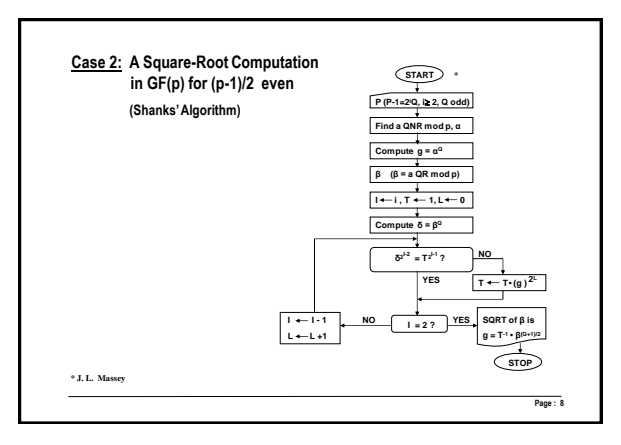

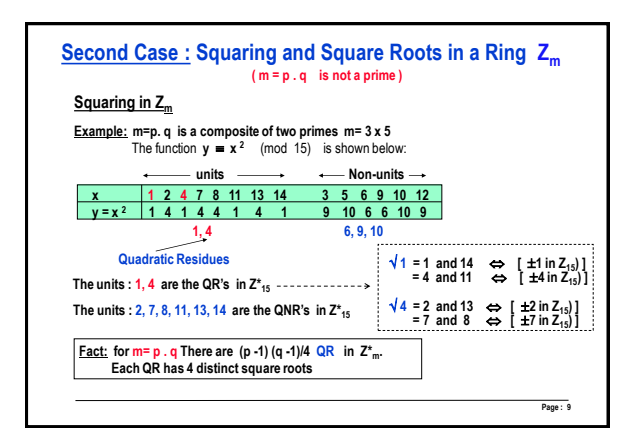

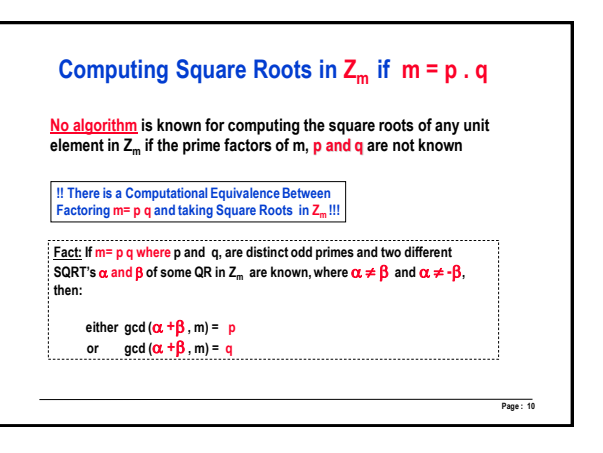

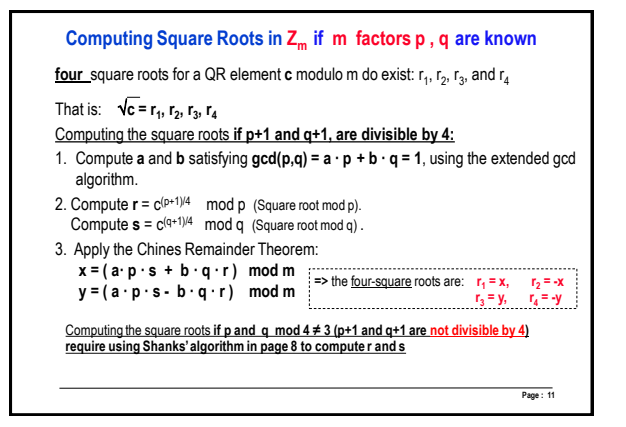

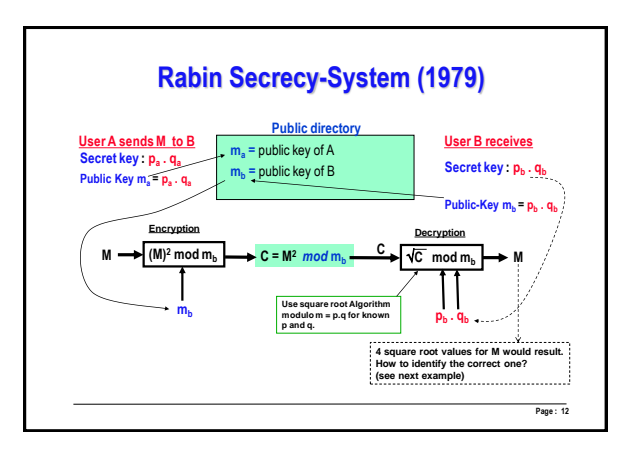

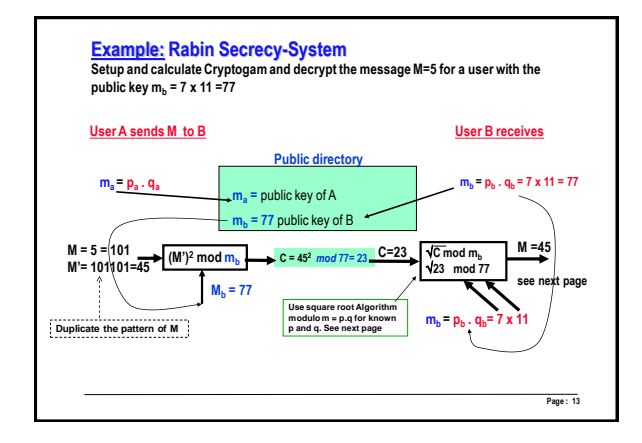

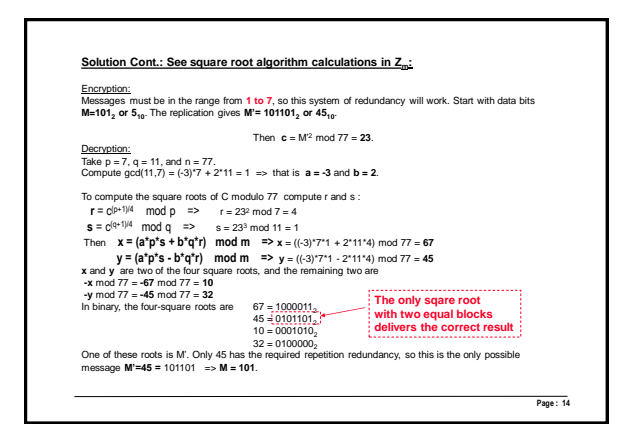

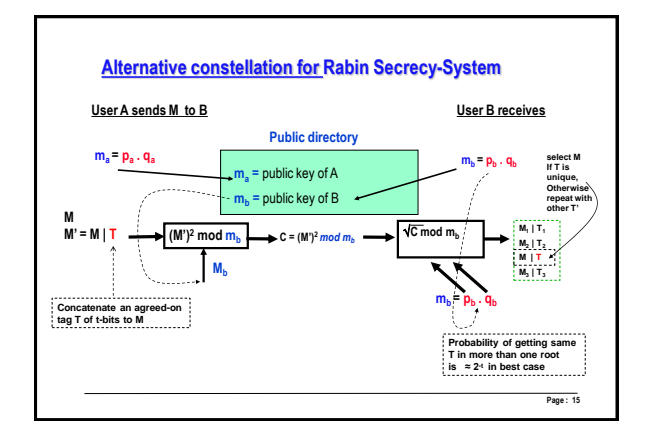

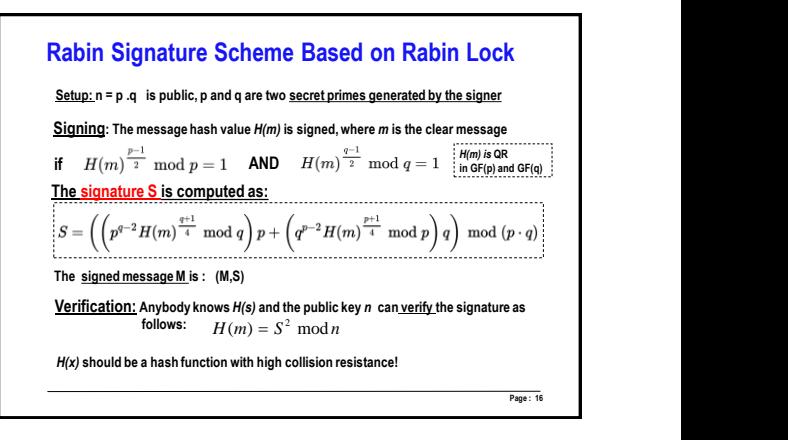

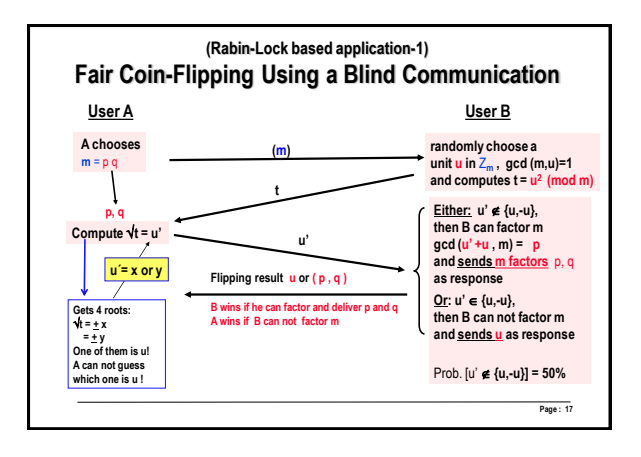

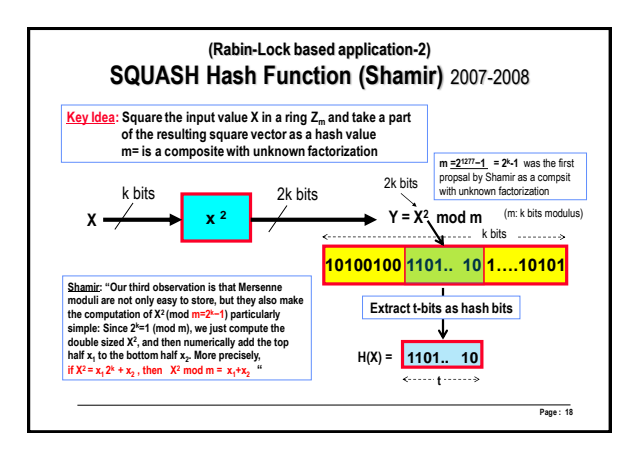